### • **Existing cleaning methods are :**  $\triangleright$  Costly

- $\triangleright$  Time consuming (manually done)
- $\triangleright$  Harmful to the environment (waste water)
- Harmful to the PV panels (corrosive)

[5] A. Alshehri *et al.*, "Dust mitigation in the desert: Cleaning mechanisms for solar panels in arid regions," *Smart Grid Conference (SASG), 2014 Saudi Arabia*, Jeddah,

Solar energy is one of the most sustainable sources of energy, and one way to harness it is using solar panels. They are also known as photovoltaic panels (PV). Many countries such as Germany, Italy, China and the United States use PV panels extensively [1]. However, PV panels have their shortcomings. They are prone to natural events like wind, dust, and rain.

### **SITUATION**

### **PROBLEMS**

• **Possible areas of improvement:**  $\triangleright$  Hydrophobic materials are used to avoid the formation of mud in case of rainfall [4]. A feedback system is used to inform the control unit of any drop in efficiency.

The solution uses reverse piezoelectricity. In other words, Polyvinylidene fluoride (PVDF) films are used as piezoelectric materials. The process consists of polarizing PVDF films, mounting them on the PV panels, and then applying voltage to them. We start with high frequency voltage to shake the dust particles loose. Then, low frequency is used to push the dust particles away. Finally, dust slides down the PV panels.

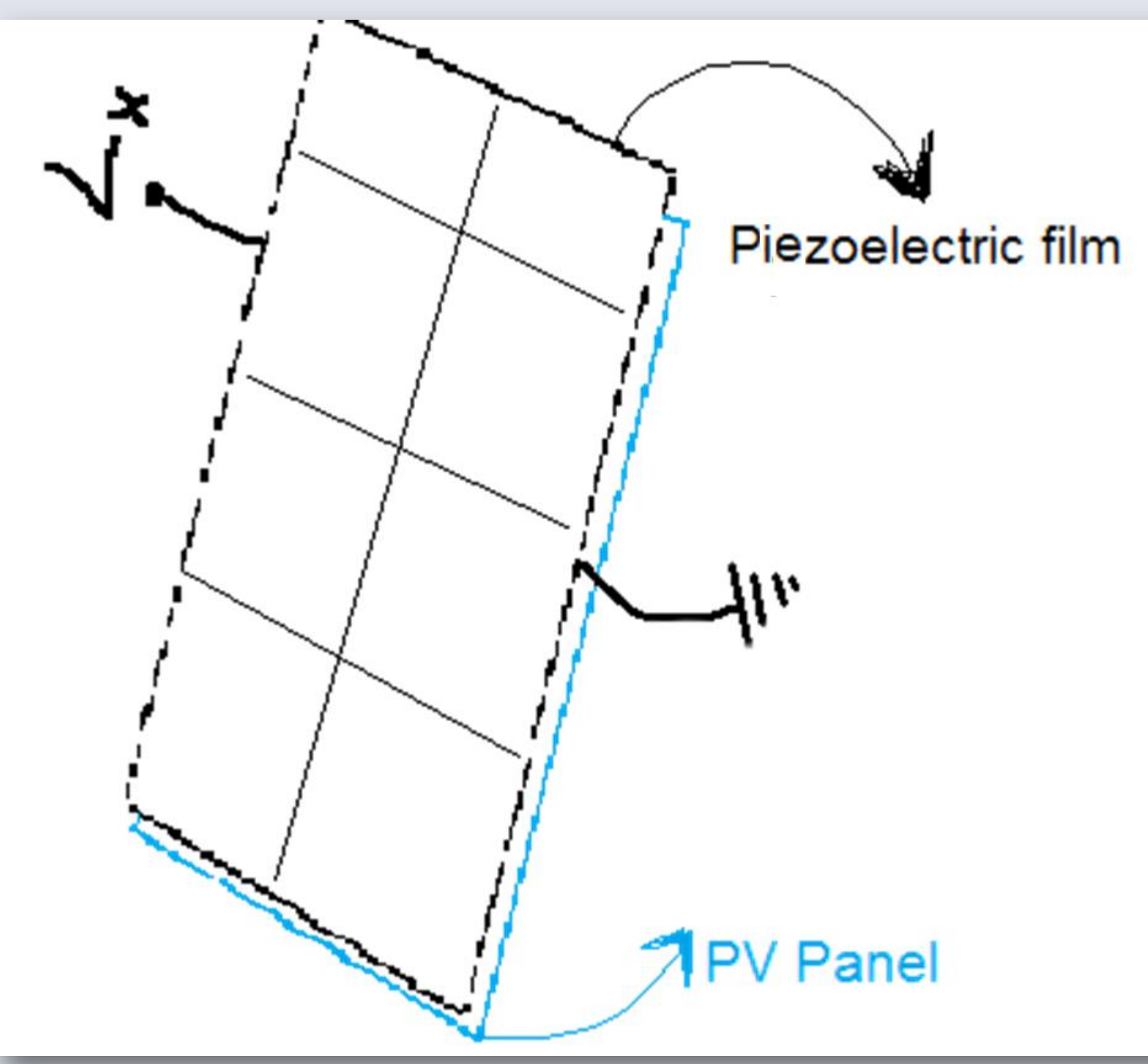

### **REFERENCES**

## *Piezoelectricity with Photovoltaic (PV) Panels*

### **SOLUTION**

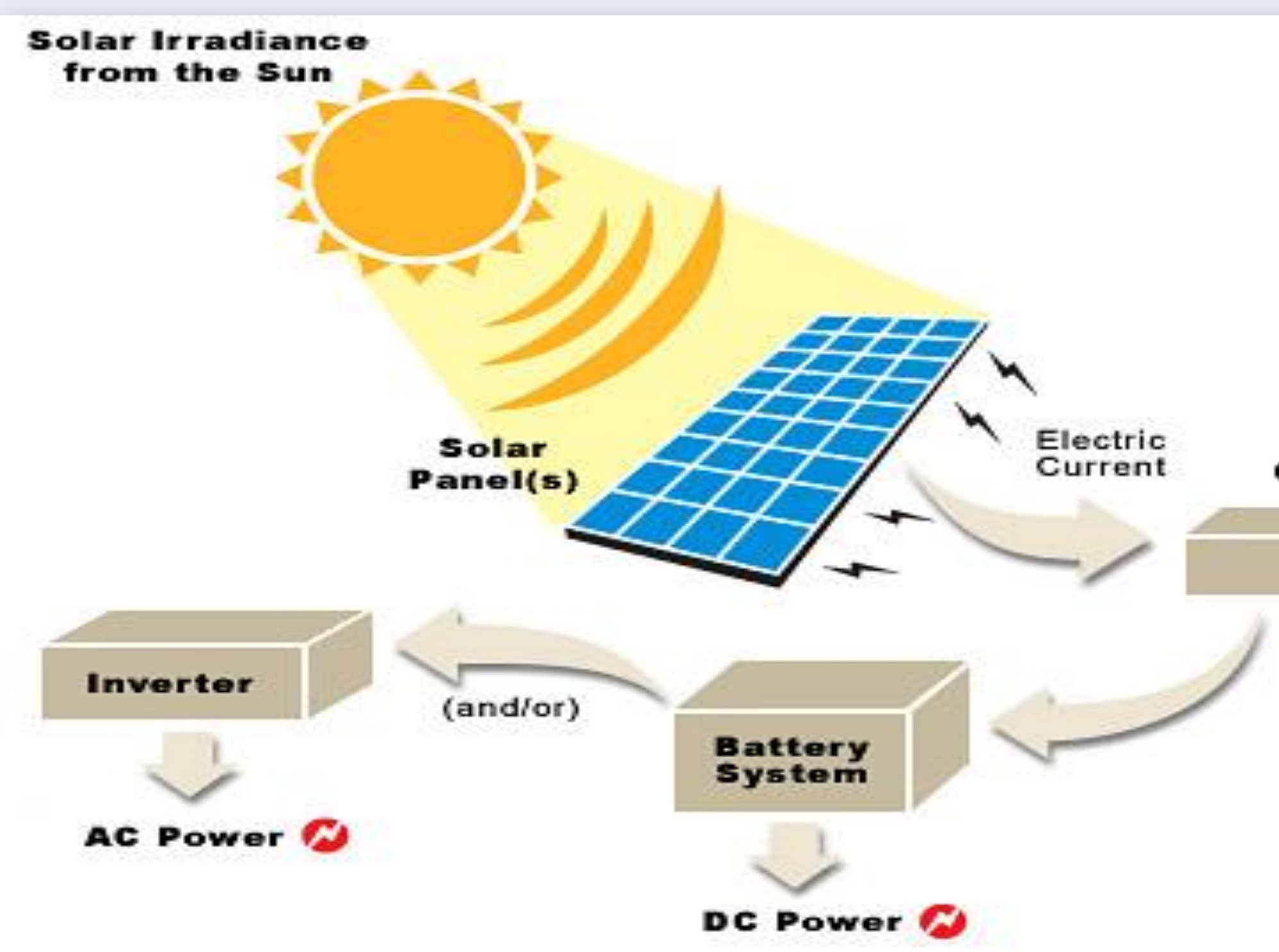

Figure 1. PV panels function [2]

Figure 3. Piezoelectricity as a solution

This solution is a brand new process that is still in its early development stage.

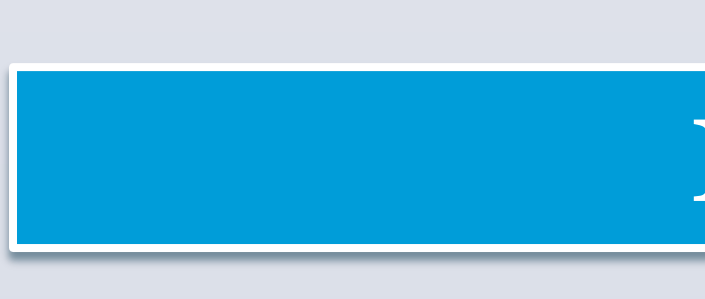

Table 1. Comparison of costs of different cleaning methods [5]

[1] J. B. Jawale et al, "Solar panel cleaning bot for enhancement of efficiency— An innovative approach" *2016 3rd Int. Conf. on Devices, Circuits and Systems* 

[2] "What are possible power sources for spacecraft?", *Qrg.northwestern.edu*,

http://www.qrg.northwestern.edu/projects/vss/docs/power/zoom-possible-

*(ICDCS)*, 2016, PP. 103-108. 2016. [Online]. Available: powers.html. [Accessed: 07- Oct- 2016]. *Energy (PECon)*, 2014. problem-mena.

[3] M. Maghami, H. Hizam and C. Gomes, "Impact of dust on solar energy generation based on actual performance", *2014 IEEE Int. Conf. on Power and* 

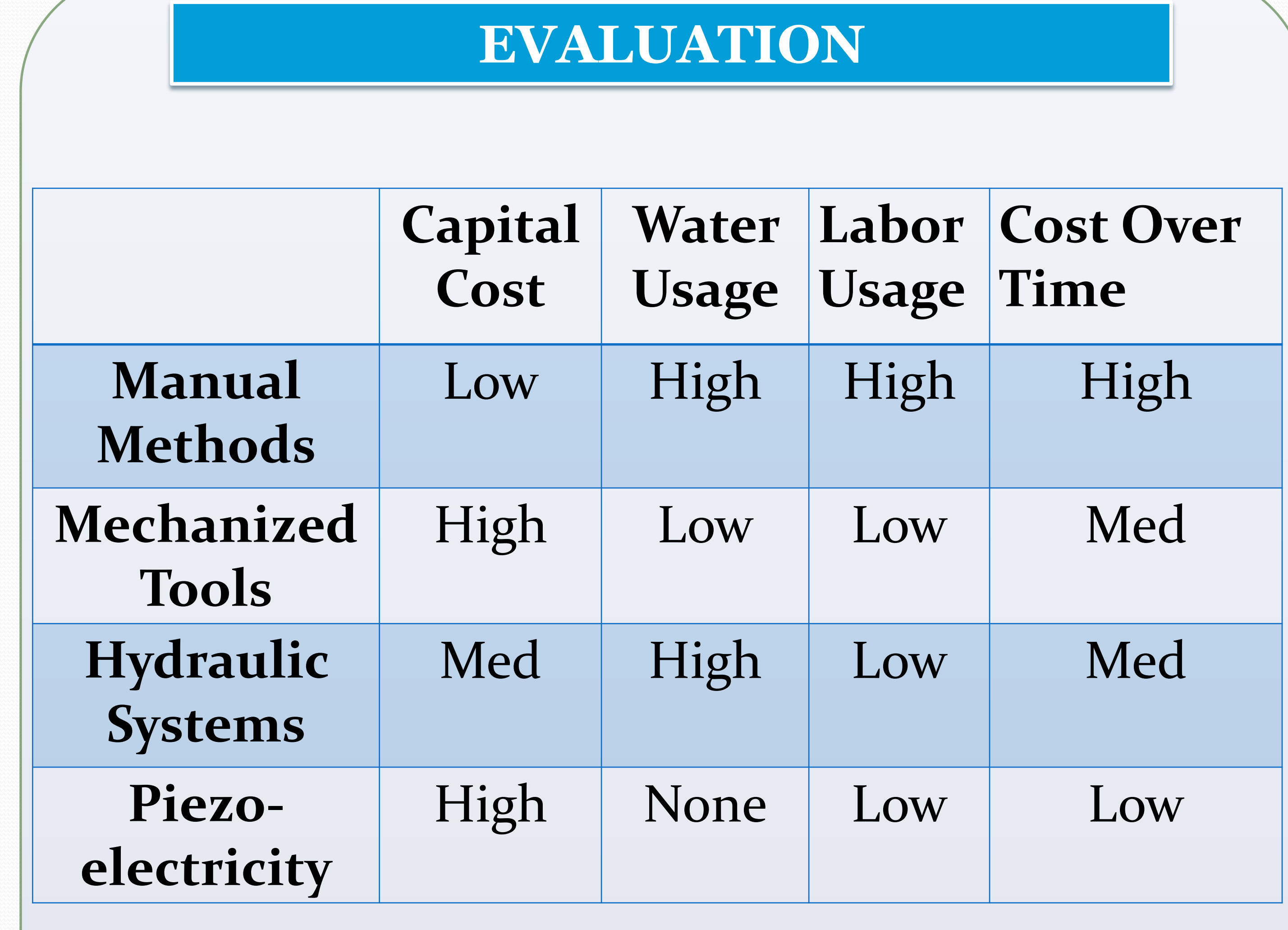

[4] W. Altman, 'Solar PiezoClean and the dust problem in MENA' ,2015, Online]. Available: http://www.wamda.com/memakersge/2015/06/solar-piezoclean-and-dust-

Available: http://ieeexplore.ieee.org/stamp/stamp.jsp?tp=&arnumber=7274289&isnumb

2014, PP. 1-6. [Online] er=7274273[Accessed: 07- Oct- 2016]

[6]"Masdar City Solar PV Plant", *Masdar.ae*, 2016. [Online]. Available: http://www.masdar.ae/en/energy/detail/masdar-city-solar-pv-plant. [Accessed: 14- Nov-2016].

Figure 2: Total power output comparison [3]

Chemical Engineering Chemical Engineering Electrical Engineering Industrial Engineering

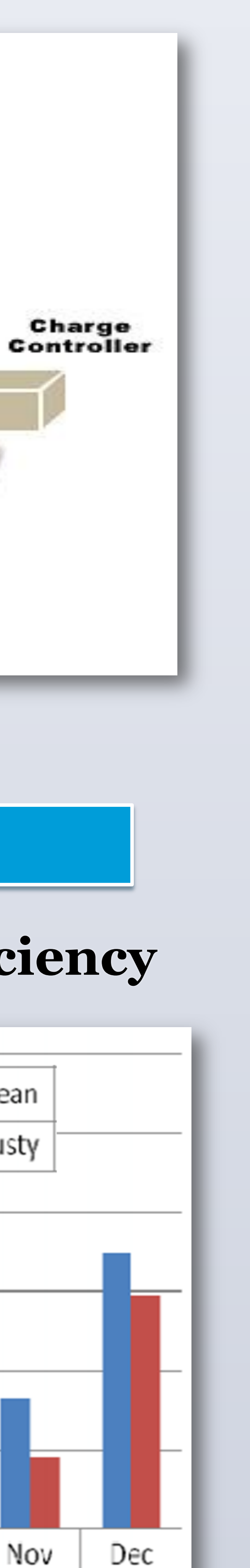

### • **Dust accumulation reduces efficiency**

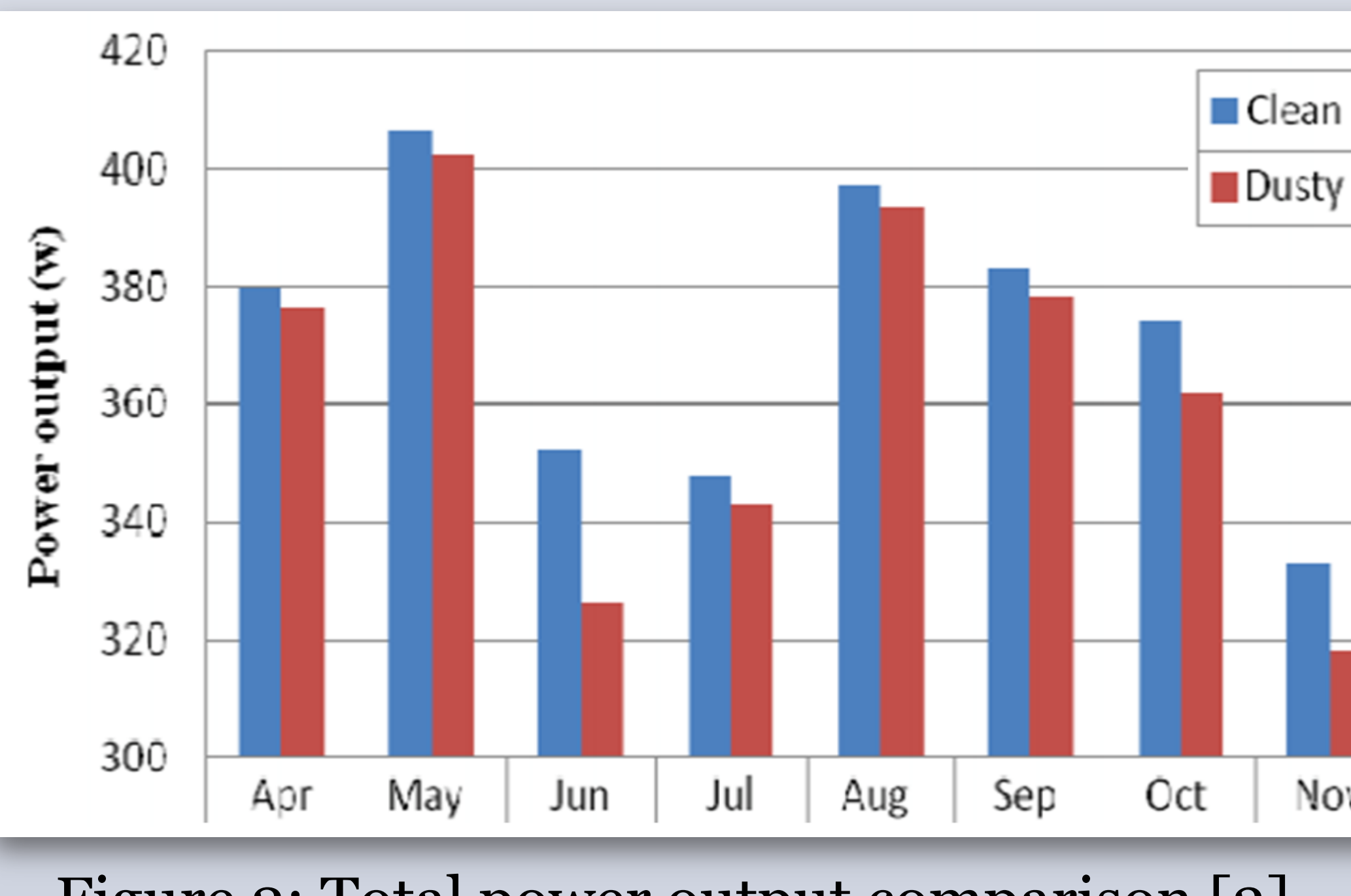

# Mennatalla Elazab – 53923 Noura Al-Ahmad – 57919 Ahmad Obeid – 56035 Osama Abu Shaban – 57673